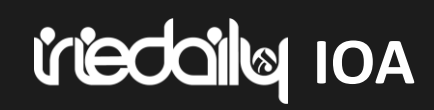

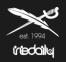

## WELCOME TO THE IRIEDAILY ORDER AGENT

## iriedaille IOA

(Page 10 - 11)

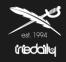

- 1. Open the IOA link via a recent version of a Mozilla Firefox or Google Chrome browser..
- 2. Tips for using the various filter functions (Page 4)
  - Classic search function (Page 5)
  - Informations to our Collection Stories (Page 6)
  - Article & Versions view (Page 8)
  - Ranking (Page 9)
- 3. Add the carryover items from the mirror season to the cart.
- 4. Edit the shopping cart; add and remove new items. (Page 12 13)
- 5. How to save your order (Page 14 15)
- 6. Completion of the order (Page 16)
- 7. Create an order overview PDF. (Page 17 18)

### WELCOME TO THE IRIEDAILY ORDER AGENT

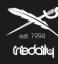

#### *iriedail*ø Bitrix 🗹 Search... QX ARTIKEL & COLORWAYS LISTE Katalog ..... ww (10) 100 STORIES . 08318 : 10099 ID Brandstore 27 FABRICS@COLORWAYS . brand COLOR THEMES@COLORWAYS . 08686 : 40341 Brands4friends. 08511 : 28580 BLACKFISH Brand SEGMENTS@COLORWAYS -1 169.90 € 159.90 € 169.90 € 159.90 € 08318: 10099 ID Brandstore Reset Mission2 Jacket Hafen Jacket Wonderer Jacket Santania Hood Jacket 2 Versioner 4 Versionen A Versioner 4 Versioner C DEAL MEMO .... . (NEW) NEW statistics none likes sku pcs eur All \* REORDER [0/166] MEN ♥ WATCH LIST & LIKES . Jacket Pant CART Short Knitwear A1 -1 Shirts 179,90 € 149,90 € 149,90 € 139,90 € Sorting added V Sweater Nilas Jacket Insulaner Soft Jacket Dock36 Swing Jacket Insulaner Jacket Tee & LS 3 Versionen 5 Versionen 5 Versionen ALL Requested Delivery Dates [RDD] WOMEN -Jacket Pants Empty Save Import Shorts Knitwear Shirt Dress & Skirt Sweater Tee & LS A ( 11 ) [ln 159,90 € 149,90 € 169.90 € 149.90 € ACCESSORIES **Fissenler** tarket Mission2 Puffer larket Genratch Puffer Jacket Queennunch Jacket

torben@iriedaily.de

iriedaily 10A

[08318 : 10099 ID Brandstore]

0 Products, Total: 0,00 €

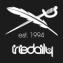

#### Stories

- Here you can filter the collection by seasonal Stories / Fabric's / Color Themes / Segments or sort it by new and carryover articles.
- You will also find the **1** symbol next to each trend. Here you will find many additional informations about the trend and used fabrics.

Please note that filters that have been selected must be deleted again by clicking the "Reset" button or by clicking the button again!

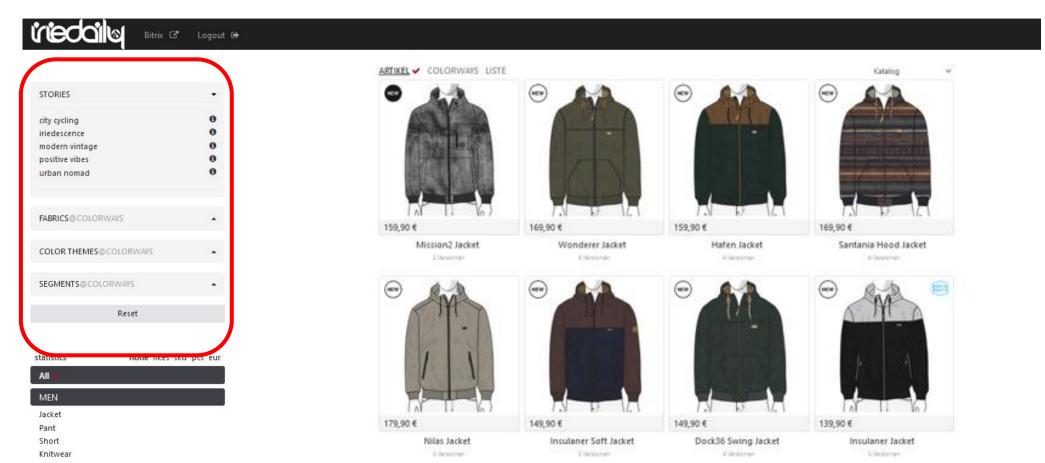

## inedaily IOA COLLECTION STORIES AND BACKGROUND INFORMATIONS

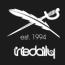

#### **STORIES**

We have provided you with more information about each story and theme of the collection. Check it out!

Click on the **1** behind each story. You will be redirected to a website.

Have fun exploring!

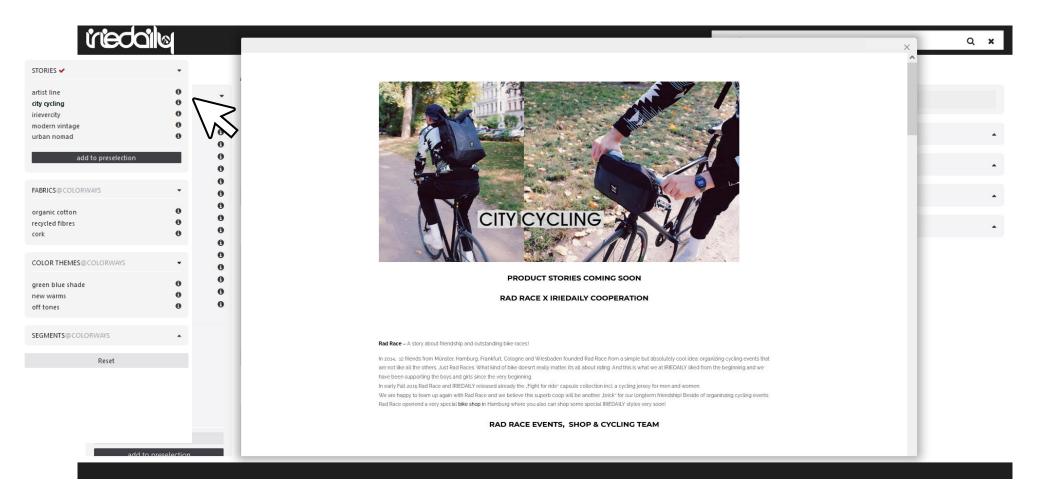

## iriedaily 10A

#### **CLASSIC SEARCHFUNCTION**

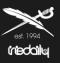

#### *iriedail* Bitrix 🗗 Logout 🗈 ARTIKEL COLORWAYS LISTE STORIES 🖌 NEW REDALY 0 everyone 0 holiday time 0 irietopia 0 y2k 0 city cycling als Vorauswahl nutzen 129,90 € FABRICS@COLORWAYS Rayfinger Coach Jacket 2 Version en COLOR THEMES@COLORWAYS . SEGMENTS@COLORWAYS \* Zurücksetzen statistiken aus likes sku pcs eur MEN Jacket 🗸 Sweater Tee & LS

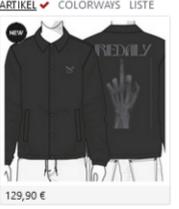

Are you only interested in single article groups on

a trend?

Then use the filters for men, women and accessories in combination with the trends and refine your search for each item group.

(In this example you see "Men Jackets" within the city cycling storie)

#### IF NO RESULTS ARE DISPLAYED, THE FILTER WILL **BE CLEARED BY PRESSING THE RESET BUTTON** "Reset"

## iniedailly 10A

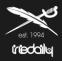

You can view in the IOA the Products at article level or at article color version level.

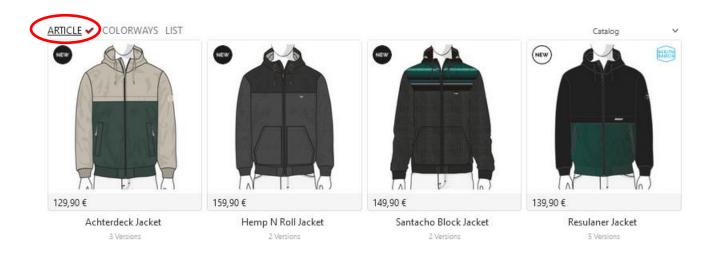

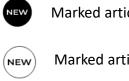

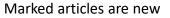

Marked articles are a new color version of a carryover

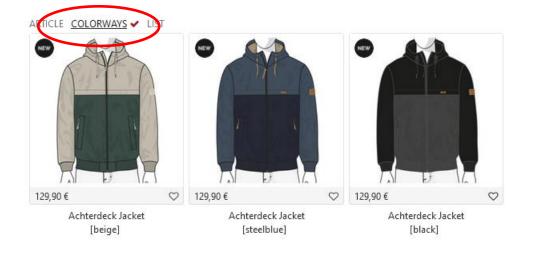

### RANKING

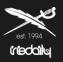

#### What does the ranking mean and how can I filter / work with it

- Articles and versions with 5 stars are the most popular items. This is determined by the number of customers who have bought this article.
- This filter can be combined. You are only interested in jackets? Then set the filter to relevance and add "Men Jackets" to get the overview below.

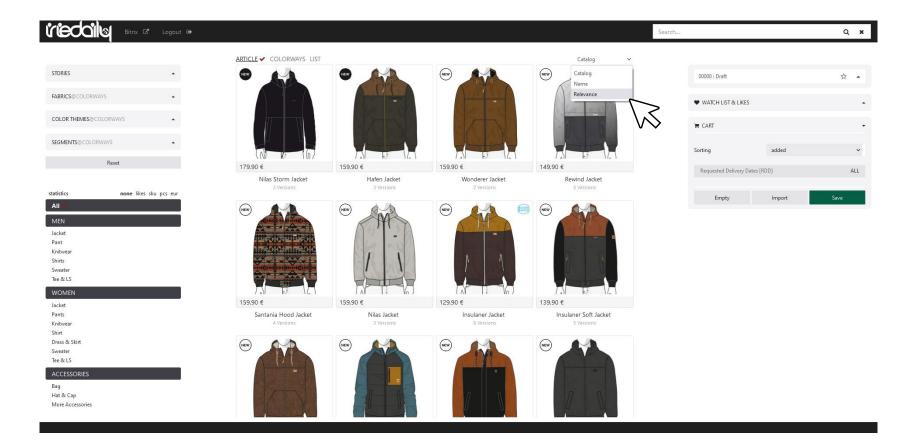

## iniedailly 10A

### WEB BROWSER VIEW/ ADD MIRROR SEASON

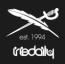

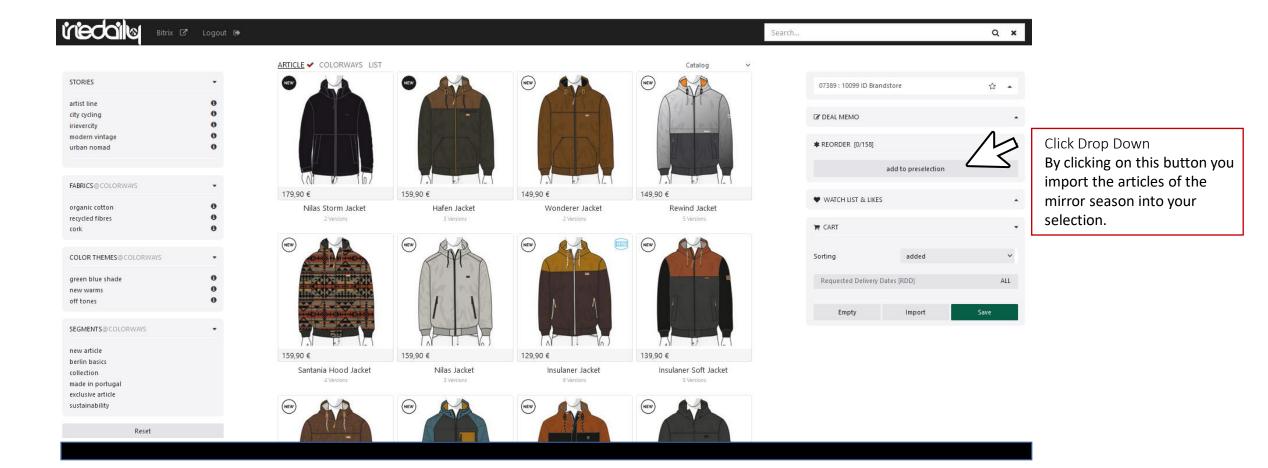

## EDIT PRESELECTION / ADD ITEM TO CART

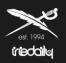

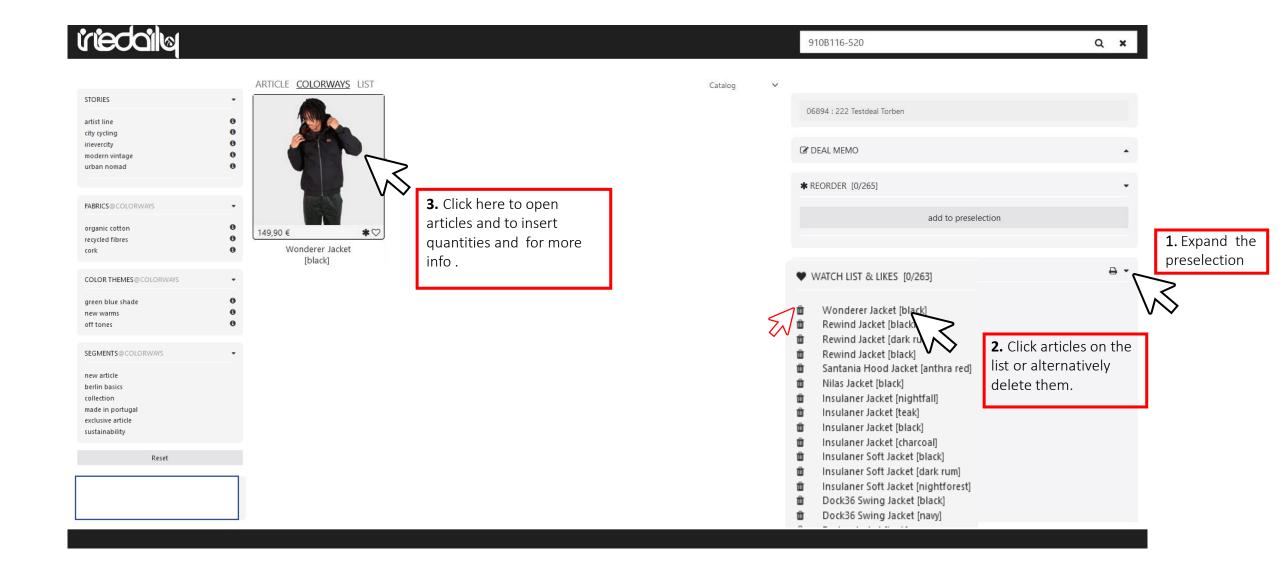

## EDIT PRESELECTION / ADD ITEM TO CART

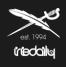

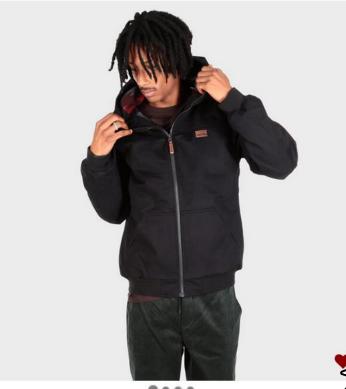

....

Das Requested Delivery Date (DRR) kann über dieses Menü ausgewählt werden.

A: Delivery from Jul (Aug/Sep +18)

- B: Delivery from Aug (Sep +18)
- C: Delivery from Sep (+18)

#### WONDERER JACKET [BLACK]

Cotton Hooded Jacket ID: 911D121-700

Wholesale: 62,50 € Retail: 149,90 €

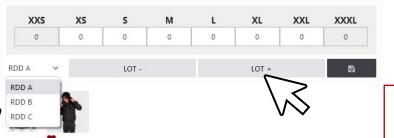

To add an item to the shopping cart, you must either use the LOT function or manually enter the number of the respective sizes.

### **ORDER CART**

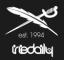

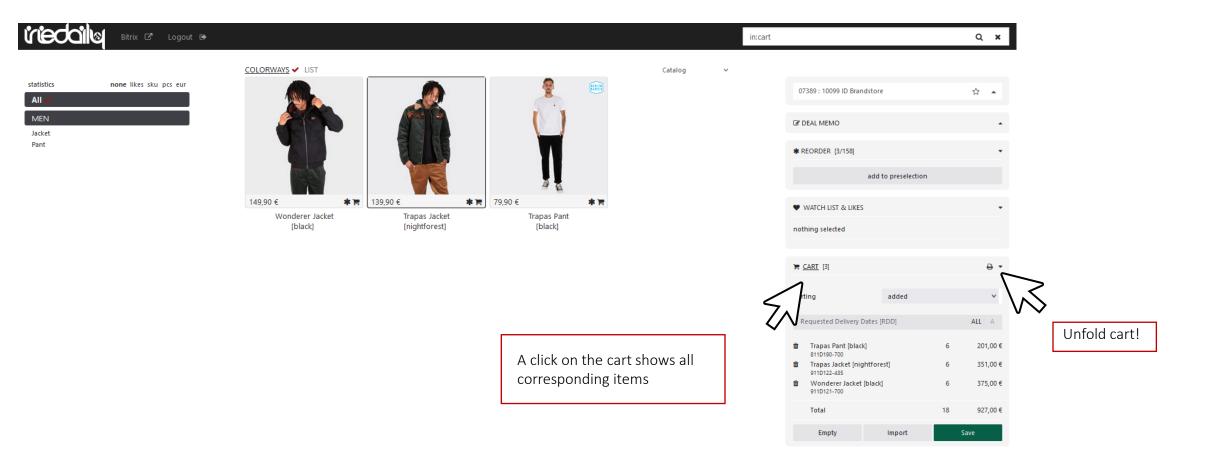

# iriedaily IOA

#### **ORDER CART**

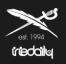

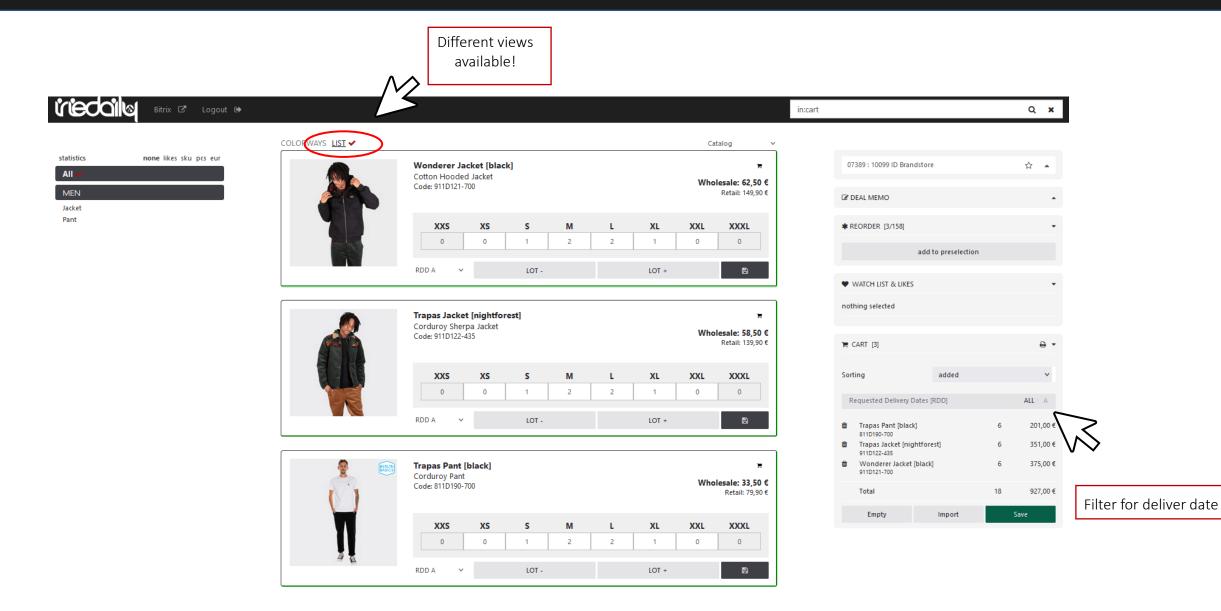

#### **COMPLETE YOUR ORDER**

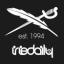

#### *iriedail*ø Q X in:cart COLORWAYS LIST 🗸 Catalog statistics none likes sku pcs eur Wonderer Jacket [black] 07389 : 10099 ID Brandstore ☆ ▲ 1 All Cotton Hooded Jacket Wholesale: 62,50 € Code: 911D121-700 MEN Retail: 149,90 € C DEAL MEMO . Jacket Pant XXS XS S Μ L XL XXL XXXL \* REORDER [3/158] 0 0 1 2 1 0 0 2 add to preselection RDD A B LOT -LOT + $\sim$ WATCH LIST & LIKES nothing selected Trapas Jacket [nightforest] 10 Corduroy Sherpa Jacket Wholesale: 58,50 € Code: 911D122-435 Retail: 139,90 € **e** -🏹 CART [3] XL XXL XXXL Sorting added $\sim$ XXS XS S Μ L 0 1 2 1 0 0 0 2 Requested Delivery Dates [RDD] ALL A RDD A LOT -B $\sim$ LOT + 201,00€ Trapas Pant [black] 6 811D190-700 Û Trapas Jacket [nightforest] 6 351,00€ 911D122-435 To complete the order Wonderer Jacket [black] 375,00€ Trapas Pant [black] ŵ 6 1 12 click on "Save". 911D121-700 Corduroy Pant Wholesale: 33,50 € Code: 811D190-700 Total 18 927,00€ Retail: 79,90 € Empty Import Save XL XXS XS S Μ L XXL XXXL 0 0 1 2 2 1 0 0 RDD A $\sim$ LOT -LOT +

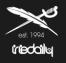

| 2 m          | A REALING     | 06                     |
|--------------|---------------|------------------------|
|              | Save          | D<br>R                 |
| <b>1</b> 54, | Send mail?    |                        |
| · E 34,      | Yes           | ×                      |
|              | Mail*         | Please select "Yes"!   |
|              | email@xyz.com |                        |
|              |               | Your Email here!       |
|              | Cancel        | Save                   |
|              |               | Finally click on Save! |
|              |               | ă -                    |

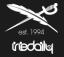

To finalize your order, you need to the following stepps:

1. Print out the order overview, received by mail.

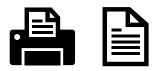

2. Sign the order overveiw

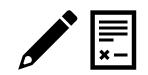

1. Send the signed order to your sales representative or direct to <u>order@iriedaily.de</u>

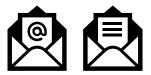

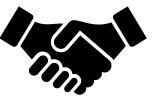

### **ORDERBOOK OVERVIEW ON PDF**

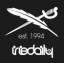

|                                   |                  |                                                                                                    | in:cart                                                                                                    | Q ¥                      |                                            |
|-----------------------------------|------------------|----------------------------------------------------------------------------------------------------|----------------------------------------------------------------------------------------------------|--------------------------|--------------------------------------------|
|                                   | COLORWAYS LIST 🗸 | Catalog                                                                                                    | v                                                                                                    |                          |                                            |
| statistics none likes sku pcs eur |                  | Wonderer Jacket [black]         Cotton Hooded Jacket          Wholesale: 62,50 €                                                                                   | 07389 : 10099 ID Brandstore                                                                                      | Å. ►                     |                                            |
| MEN<br>Jacket                     |                  | Code: 911D121-700 Wholesale: 62,50 €<br>Retail: 149,90 €                                                                                                    |                                                                                                    |                          |                                            |
| Pant                              |                  | XXS         XS         S         M         L         XL         XXL         XXXL           0         0         1         2         2         1         0         0 | * REORDER [3/158]                                                                                                |                          |                                            |
|                                   |                  | RDD A 🗸 LOT - LOT + 🗎                                                                                                    | ♥ WATCH LIST & LIKES                                                                                             | •                        |                                            |
|                                   |                  | Trapas Jacket [nightforest]     ■       Corduroy Sherpa Jacket     Wholesale: 58,50 €       Code: 911D122-435     Retail: 139,90 €                                 | nothing selected                                                                                                 |                          |                                            |
|                                   |                  |                                                                                                    |                                                                                                    | ۵.<br>۲                  |                                            |
|                                   |                  | XXS         XS         S         M         L         XL         XXL         XXXL           0         0         1         2         2         1         0         0 | Sorting added<br>Requested Delivery Dates (RDD) ALL A                                                            | ALL A                    | Alternatively, the order                   |
|                                   |                  | RDD A 🗸 LOT - LOT + 🗎                                                                                                    | Trapas Pant (black)<br>8110190-700                                                                               | 6 201,00€                | can be printed as a personalized orderbook |
|                                   | REALTR           | Trapas Pant [black] = = = = = = = = = = = = = = = = = = =                                                                                                    | <ul> <li>Trapas Jacket [nightforest]<br/>911D122-435</li> <li>Wonderer Jacket [black]<br/>911D121-700</li> </ul> | 6 351,00 €<br>6 375,00 € | PDF.                                       |
|                                   | Ú                | Code: 811D190-700 Wholesale: 33,50 €<br>Retail: 79,90 €                                                                                                    |                                                                                                    | 18 927,00 €<br>Save      |                                            |
|                                   |                  | XXS         XS         S         M         L         XL         XXL         XXL           0         0         1         2         2         1         0         0  | Lingsy import                                                                                                    | Juit                     |                                            |
|                                   |                  | RDD A 💙 LOT - LOT + 🗎                                                                                                    |                                                                                                    |                          |                                            |

### **ORDERBOOK OVERVIEW ON PDF**

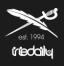

| Drderbook                   |               |            |         |
|-----------------------------|---------------|------------|---------|
| hoose an option to print    |               |            | 689     |
| Cart                        |               |            | ~       |
| anguage                     |               |            |         |
| English                     |               |            | ~ REC   |
|                             |               |            | WA      |
| ollection                   |               |            |         |
| how prices?                 |               |            | CA      |
| Yes                         |               |            | ~ rting |
|                             |               |            | Reg     |
| lemo / Notes                |               |            |         |
| ppears on last page. 2000 ( | chars maximum |            |         |
|                             |               |            |         |
|                             |               |            |         |
|                             |               |            |         |
|                             |               |            |         |
|                             |               |            |         |
|                             |               | PDF & Save |         |

As first option is possible not just to print out articles of the cart, but also articles which they are still on the preselection/favorites section.

It's also possible to change the language and to don't show prices.

At the end of the process click on "PDF & Save" and be patient for some minutes until the creation of the Orderbook is finish. When the PDF will be created it will appear a new popup

window to save the PDF-Orderbook.

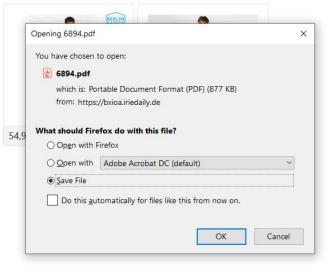